# **Clock Hour Proposal**

**Page 1-2:** Clock Hour Proposal **Page 3:** TPEP Supplement (Optional) **Page 4:** STEM Supplement (Optional)

**Directions:** You have two choices. Either make a copy and fill out digitally or print and fill out the paper-pencil form

#### **Proposal**

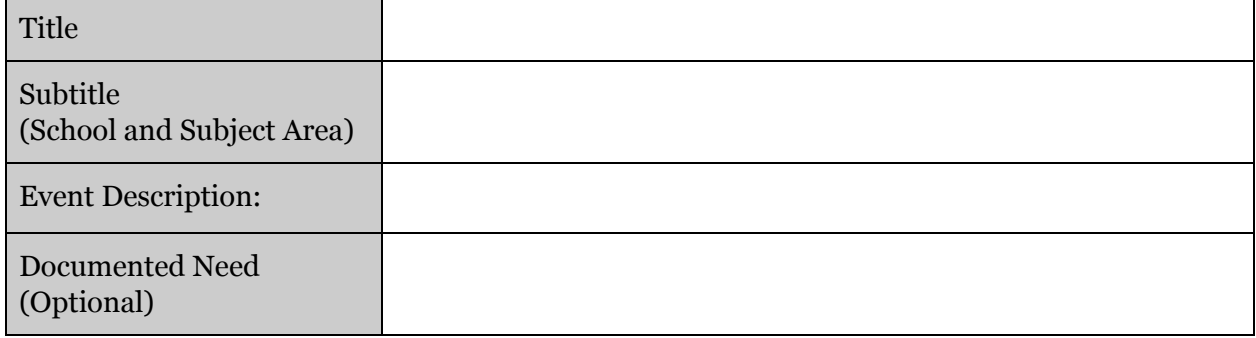

## **Hours/Objectives**

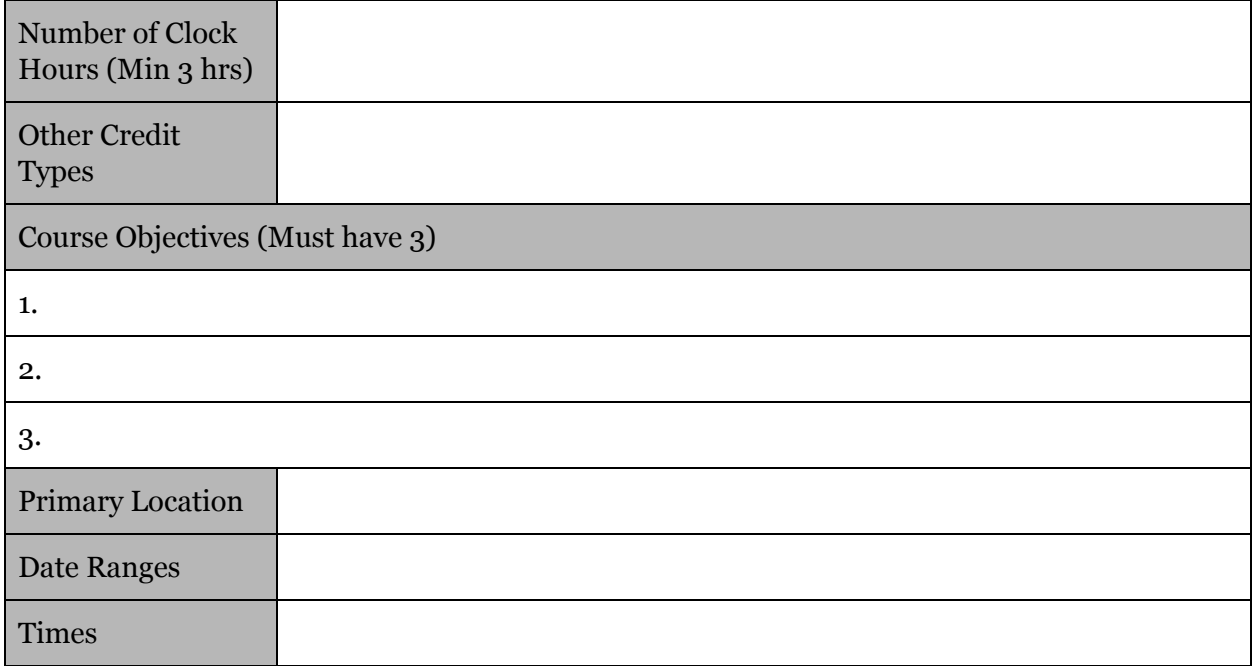

**Agenda:** (Can up printed and attached, email a copy to the administrator so they can copy and paste into PD-enroller.)

#### **Presenter:**

If you are new as a presenter please submit a resume along with this clock hour proposal

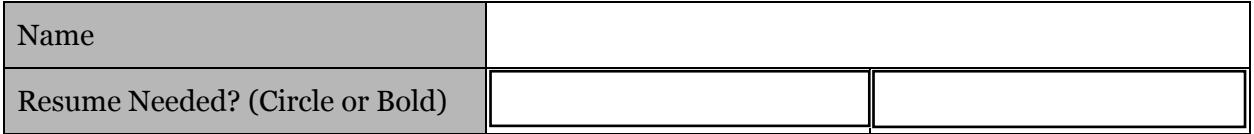

## **Online Course Type ("X" the Appropriate Box)**

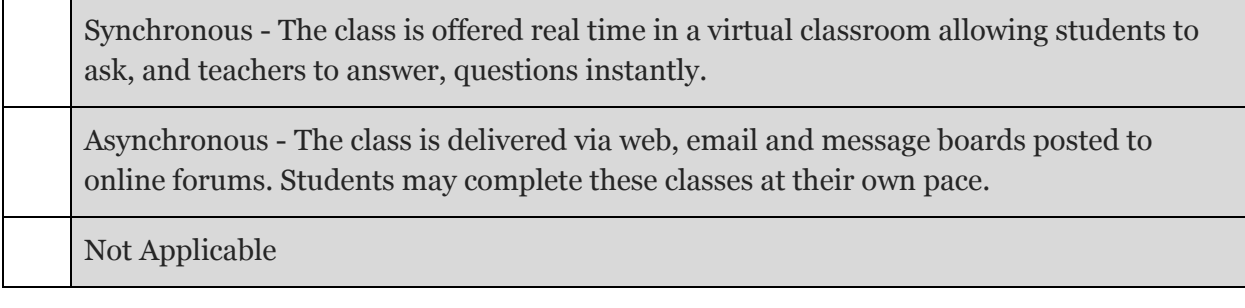

# **How is participation monitored/verified?**

(Type of interaction between the instructor and the participant)

### **How is participation monitored/verified? ("X" the Appropriate Box)**

How will the number of hours the participant spends on the class be documented and/or attendance verified?

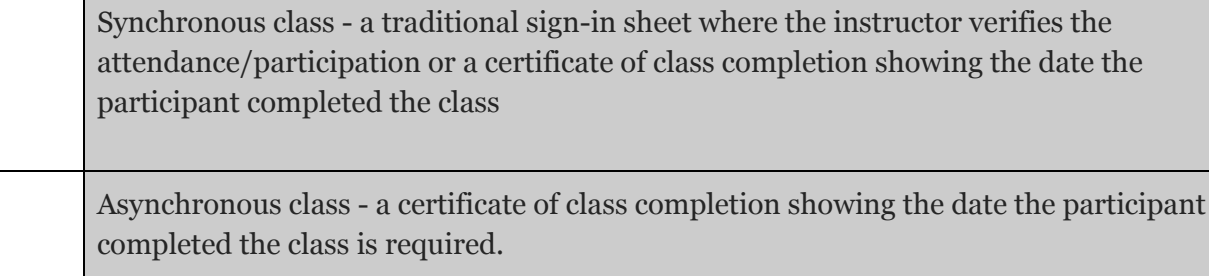

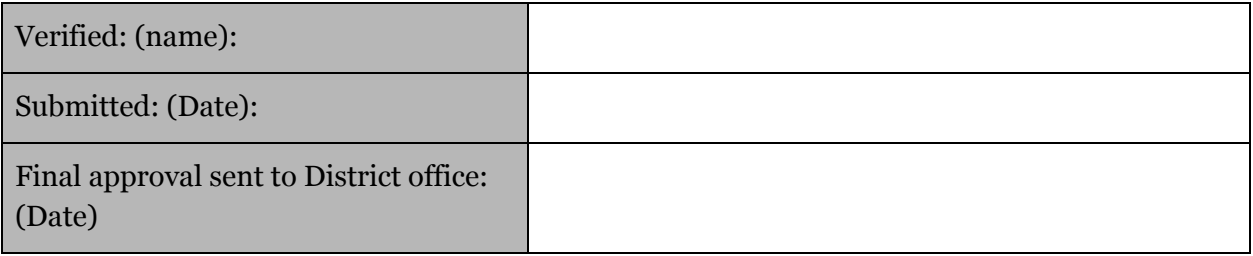

# Clock Hour Application - TPEP Supplement

### # of TPEP Hours Requesting:

\*TPEP Hours will only apply if all criteria are met. TPEP Hours typically matches the number of clock hours and will default to that if left empty.

To qualify for a TPEP training, the course must contain at least one criteria from the following list and evidence for each criteria may be documented either by copying information from the course description, objectives or agenda; or you may add additional information that provides a rationale for the criteria.

Teacher Evaluation Criteria

- **● Criterion 1**
- Centering instruction on high expectations for student achievement.
- **● Criterion 2**
- Demonstrating effective teaching practices.
- **● Criterion 3**
- Recognizing individual student learning needs and developing strategies to address those needs.
- **Criterion 4**
- Providing clear and intentional focus on subject matter content and curriculum.
- **Criterion 5**
- Fostering and managing a safe, positive learning environment
- **● Criterion 6**
- Using multiple student data elements to modify instruction and improve student learning.
- **● Criterion 7**
- Communicating and collaborating with parents and the school community.
- **● Criterion 8**
- Exhibiting collaborative and collegial practices focused on improving instructional practice and student learning.

Enter the rationale for each selected Teacher Criteria. Rationale:

Principal Evaluation Criteria

- **● Criterion 1**
- Creating a school culture that promotes the ongoing improvement of learning and teaching for students and staff.
- **● Criterion 2**
- Demonstrating commitment to closing the achievement gap.
- **● Criterion 3**
- Providing for school safety.
- **● Criterion 4**
- Leading the development, implementation, and evaluation of a data-driven plan for increasing student achievement, including the use of multiple student data elements.
- **● Criterion 5**
- Assisting instructional staff with the alignment of curriculum, instruction, and assessment with state and local school district learning goals.
- **● Criterion 6**
- Monitoring, assisting and evaluating effective instruction and assessment practices.
- **● Criterion 7**
- Managing both staff and fiscal resources to support student achievement and legal responsibilities.
- **● Criterion 8**
- Partnering with the school community to promote student learning.

Enter the rationale for each selected Principal Criteria. Rationale:

# **Clock Hours Proposal - STEM Supplement**

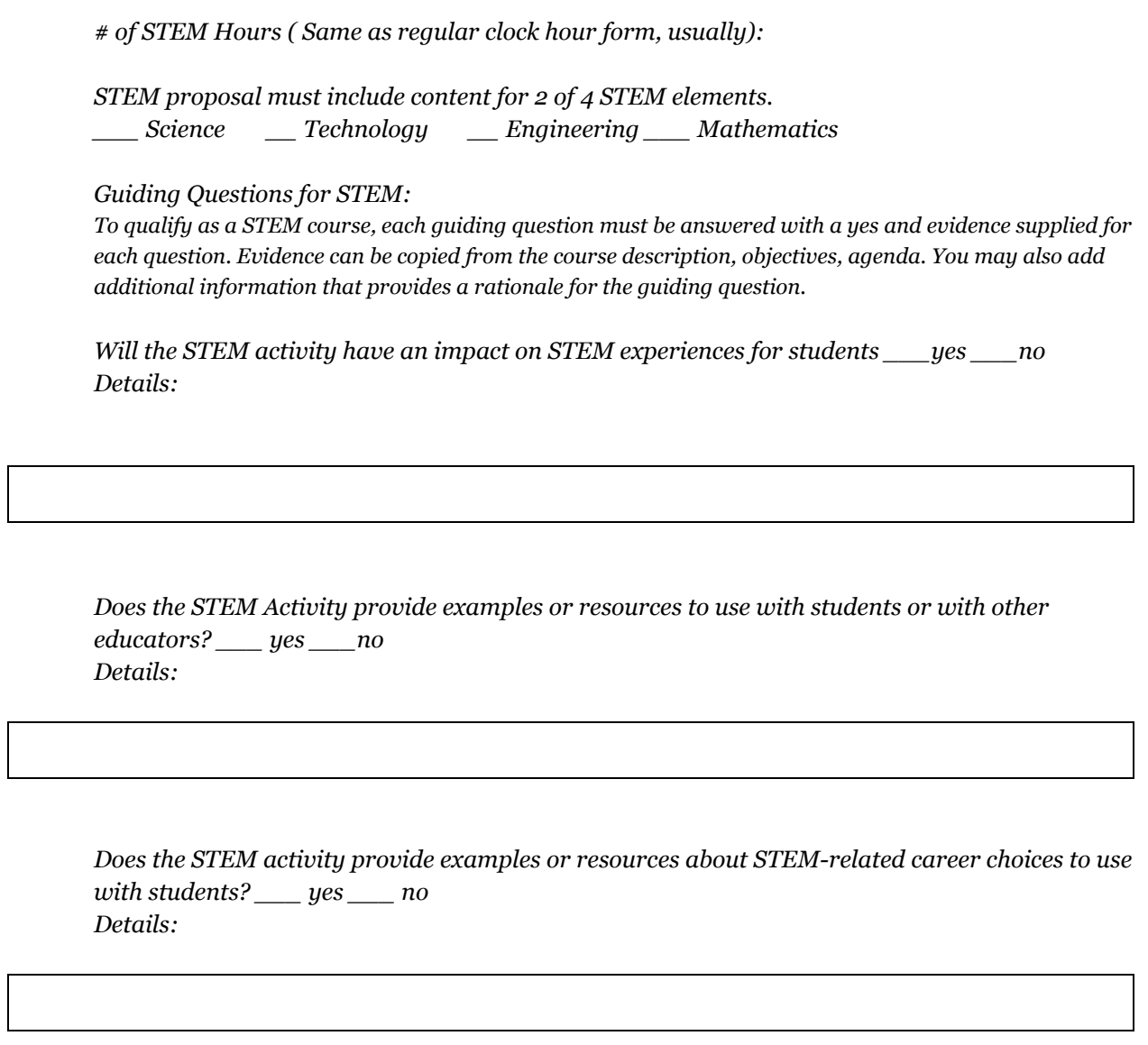